## Go Mobile! **Access your GuidanceResources** program anytime, anywhere!

Our mobile version of GuidanceResources<sup>®</sup> Online gives you fast, easy access to your Student Assistance Program.

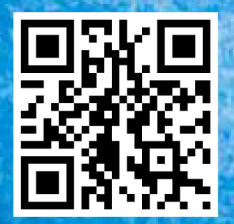

www.guidanceresources.com Copyright ©2014 ComPsych Corporation. All rights reserved.

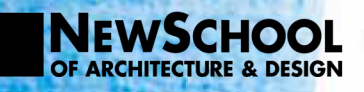

Very Smart. You can access GuidanceResources® Online from your smartphone.

- > Mobile access to expert info on thousands of topics including wellness, relationships, work, education, legal, financial, lifestyle and more
- > Search for child care, elder care, attorneys and financial planners

Call: 866.645.1762 TDD: 800.697.0353 Online: guidanceresources.com **Web ID: NEWSCHOOL** 

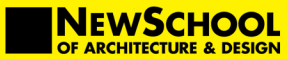

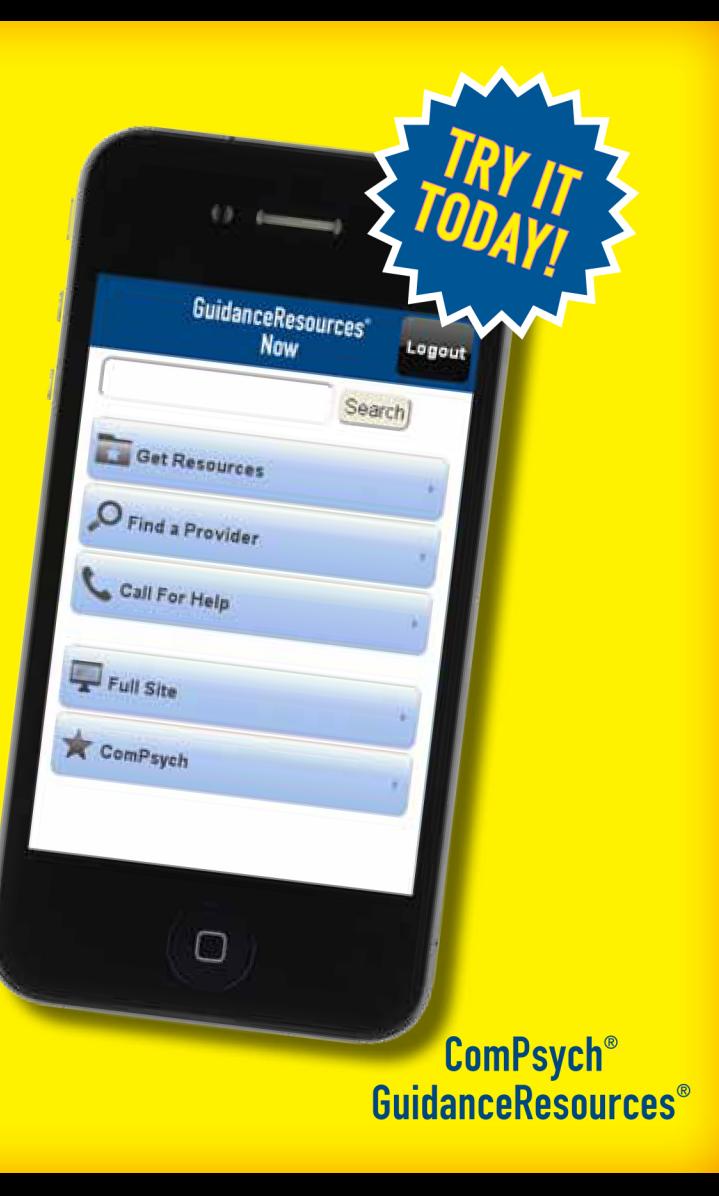